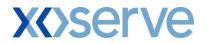

## Change Order Form

for

### Recording of DN Siteworks' / New Network Connection Reference in Central systems.

This document contains confidential or privileged information; it should not be copied or disclosed to any third party without the express permission of xoserve Ltd. All rights reserved.

Copyright © 2017 xoserve Ltd

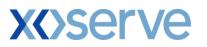

### BLUE TEXT SHOULD BE OVERTYPED, PURPLE TEXT IS FOR INFORMATION/GUIDANCE

| Title                                                                                                    | Recording of DN Siteworks' Reference in Central systems.                                                                                                    |
|----------------------------------------------------------------------------------------------------|----------------------------------------------------------------------------------------------------|
| Submission date                                                                                                    | 13/12/13                                                                                                    |
| Service & Level of Quote/Estimate<br>Robustness Requested                                                                                                    | Please insert an X in the appropriate box:         Evaluation Services         RULE Analysis         ROM estimate for Analysis & Delivery         High Level Estimate for Analysis & Delivery                                                                                                    |
|                                                                                                    | ASA Change Order Services<br>Firm quote for Analysis<br>X Firm quote for both Analysis & Delivery                                                                                                    |
| Additional Information required <i>If applicable.</i>                                                                                                    | None                                                                                                    |
| Customer's change reference <i>If applicable.</i>                                                                                                    | None.                                                                                                    |
| Impact & Communication<br>Indicate the impacted Networks.<br>Those marked as X would receive output<br>documentation such as EQR, BER etc.<br>Where not all Networks are selected<br>(excluding Other) it is taken that the item is<br>confidential to that party and would not<br>appear within CMSG reports. However,<br>items marked as funded from categories<br>1 to 4 (below) appear in CMSG reports<br>regardless of the selection made here.<br>To restrict reporting of this item at the initial<br>Evaluation Service stage, select 'No'. | Please insert an X in the appropriate box(es):         All Networks (Transmission & Distribution)         Or select as follows:         National Grid Transmission         X         National Grid Distribution         X         Scottish & Southern Gas Networks         X         Wales & West Utilities         X         Northern Gas Networks         Other - {please specify here}         Report to all Industry Users (i.e. publication via the Joint Office)?         Yes       X         No                                                                                   |
| Customer view of change funding<br>Items with a number indicates the External<br>Spend Spreadsheet Category; for those<br>items the proportion payable by<br>Transmission/Distribution Networks is also<br>shown in brackets<br>NB: If change is User Pays, also select the<br>funding pot which will fund the change prior<br>to recovery of costs from Users.                                                                                                    | Please insert an X in the appropriate box(es):         1 - RGTA Functionality (100/0)         2 - AT Link Functionality (20/80)         X       3 - Distribution Network Only Change (0/100)         4 - Core Changes - All Networks (11/89)         5 - Individual Network Changes (Not from Change Budget)<br>(Assumes network selected above receives 100% of charges)         5 - Multi-Network Changes (Not from Change Budget)<br>(Please specify here how the charges should be split)         User Pays - Also select the appropriate funding pot<br>Other {please specify here} |
| Change Budget approved by all Change Managers:                                                                                                    | Please insert an X in the appropriate box:                                                                                                    |
| Customer representative                                                                                                    | David Mitchell                                                                                                    |
| Customer representative contact details                                                                                                    | Mitchell, David <david.mitchell@sgn.co.uk></david.mitchell@sgn.co.uk>                                                                                                    |
| Subject matter expert / Network Lead                                                                                                    | David Mitchell                                                                                                    |
| Subject matter expert contact details                                                                                                    | N/A                                                                                                    |
| xoserve contact                                                                                                    | Tahera Choudhury                                                                                                    |

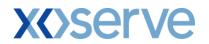

### **Change Details**

Change priority :

Hlgh

### Change driver / origin:

Improving transparency of mprn creation history and also improving efficiency of capacity referral requests.

### Change overview:

DNs require Xoserve to be able to receive network connections' reference numbers and also to be able to store these reference numbers in central systems and amend them where appropriate. The DN reference number may relate to a new network connection or a capacity increase request.

# **X<>serve**

### Change information:

- DNs create a network reference number in relation to planned works to facilitate a new connection to the
  network or capacity increase. DNs perceive there to be value in being able to link the DN network reference
  number to the mprn recorded in central systems. Providing a link between the network reference number and
  the mprn would allow the DN to trace the historical steps relating to the original mprn creation request and
  would in turn enable more accurate assessment of unregistered mprns.
- DNs request that Xoserve conduct analysis to provide a firm cost for analysis and delivery to implement the following requirements:
- Provide the ability for DNs to record a network reference number (alpha numeric) against each new mprn creation request currently undertaken in the CMS system. These requests are coded under the FOM work type.
- Once the network reference number has been submitted by the DN via CMS, the DN reference number is required to be recorded against the mprn in Sites and Meters (or equivalent central system).
- The network reference number should also be displayed on the Data Enquiry System.

### **Requirements Discussion Output:**

The requirements as per the discussion as below:

- The existing data field Stakeholder reference number which is captured through CMS FOM contact type during creation of the SMP should be stored on SAP ISU and subsequently displayed on SAP Portal Screen. The reference to be held in the Meter Point Information screen and only visible to the 'portfolio' organisation.
- This field should also be included on Shipperless and Unregistered Sites Reports (e.g. GSR Shipperless Sites Report (BB\_GSR\_Report\_Shipper), BB\_AUGE\_Report, BB\_GSR\_report\_Network, Shipper and unregistered site reporting (BB\_MUS\_Report\_1)) and Plot Address Reports (e.g. Plot\_Report 2017-08-01-13-00-19).
- Requirement to migrate historic Stakeholder Reference Number from CMS to SAP ISU. Additionally it was identified that this reference number was stored as Siteworks Reference Number on Legacy UK Link (with input from ConQuest).
- There is an additional requirement to provide a capability for DNs to update reference number in SAP ISU for SMPs which do not currently have the reference number stored on the Xoserve systems. Also GTs would like the functionality to update a present stakeholder reference number (say in scenarios where the present stakeholder reference numbers should then subsequently show on SAP Portal.

### Tier 2 IA Supporting Questions:

Does this requirement impact the services for iGT sites? **Response:** No

Does this requirement impact Unique sites? **Response:** 

Are there any non-functional requirements linked to this change? **Response:** 

Are the boundary conditions, if any, clearly defined? **Response:** 

Does the requirement require any additional consideration based on the class of site? **Response:** 

Does this CR have any links to other known CRs? **Response:** 

Does this change have any downstream impact? **Response:** 

Query Register Output: None

### Tier 2 IA Assumptions:

- 1. This new attribute (DN Siteworks reference) will be an optional field in QMP file and CMS and DES screens. **Response:**
- 2. There is not to be reported in any portfolio files. **Response:**
- Once recorded, this will be a display only field and there is no one recorded, this attribute for any existing processes.
   Response:

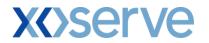